Brownfield Redevelopment Authorities,

This affects ALL BRA's whether you have projects to report on or NO Brownfield projects. ALL BRA's must use the reporting portal for the 2016 reporting year (data entered in 2017). If you do not have a portal login or have forgotten your login password please email [brownfield@michigan.org](mailto:brownfield@michigan.org) to receive a portal login or password reset. Please do this at your earliest convenience.

Brownfield Redevelopment Authorities are **required by law** to report Act 381 Brownfield Tax Increment Financing to the Michigan Economic Development Corporation. **Reporting is due annually on August 31 for the previous year via online portal.**

Please note that jurisdictions are required to report both "local only" and state tax capture. If your jurisdiction has no TIR to report, the Authority is still responsible for completing all appropriate information in the portal in order to be compliant. **If you have only submitted an email in the past to indicate that your BRA has NO Brownfield Projects to report, you will now be required to utilize the online reporting portal (NO EMAILS).** 

Please be aware that failure to report by the deadline **will result** in the MSF and DEQ withholding financial support from the jurisdiction's future projects.

Information can be "saved" and you can return to the report at a later date to continue. Once the report has been "Submitted" you can only make edits by contacting [brownfield@michigan.org](mailto:brownfield@michigan.org) and request that the report be placed into "Needs Correction" status.

**Information on specific reporting items**

Below is an outline of each reporting item, and additional information regarding what each item is specifically asking. This is to ensure that we achieve consistent reporting from each Brownfield Redevelopment Authority. If you have any further questions, please reach out to us at [brownfield@michigan.org](mailto:brownfield@michigan.org) or 517.373.6213.

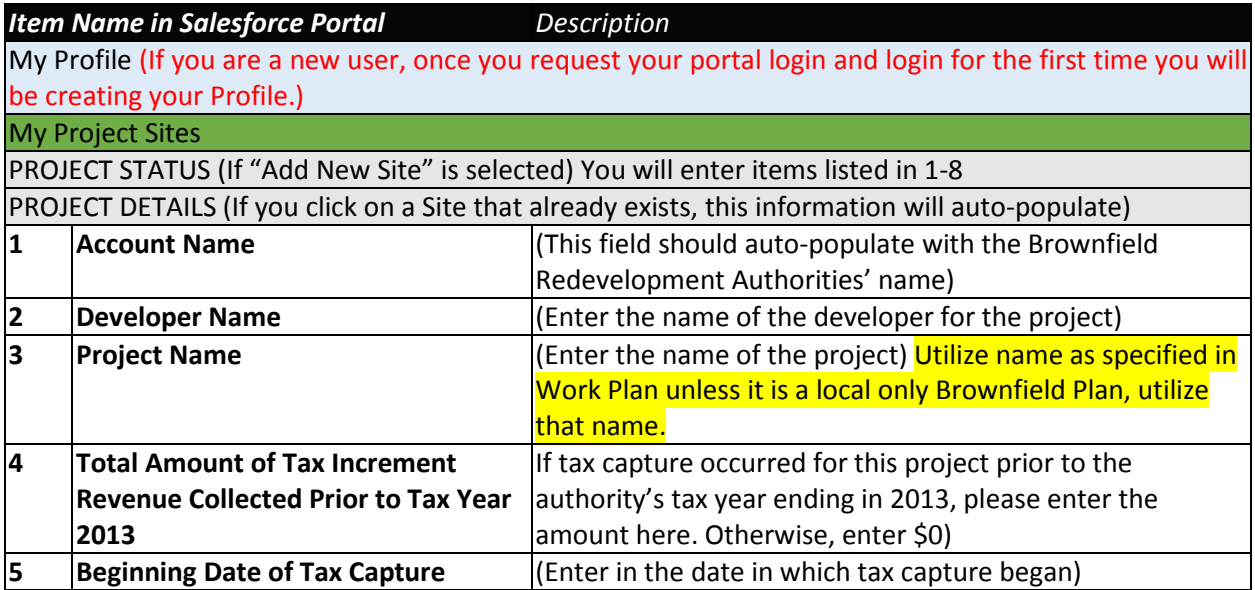

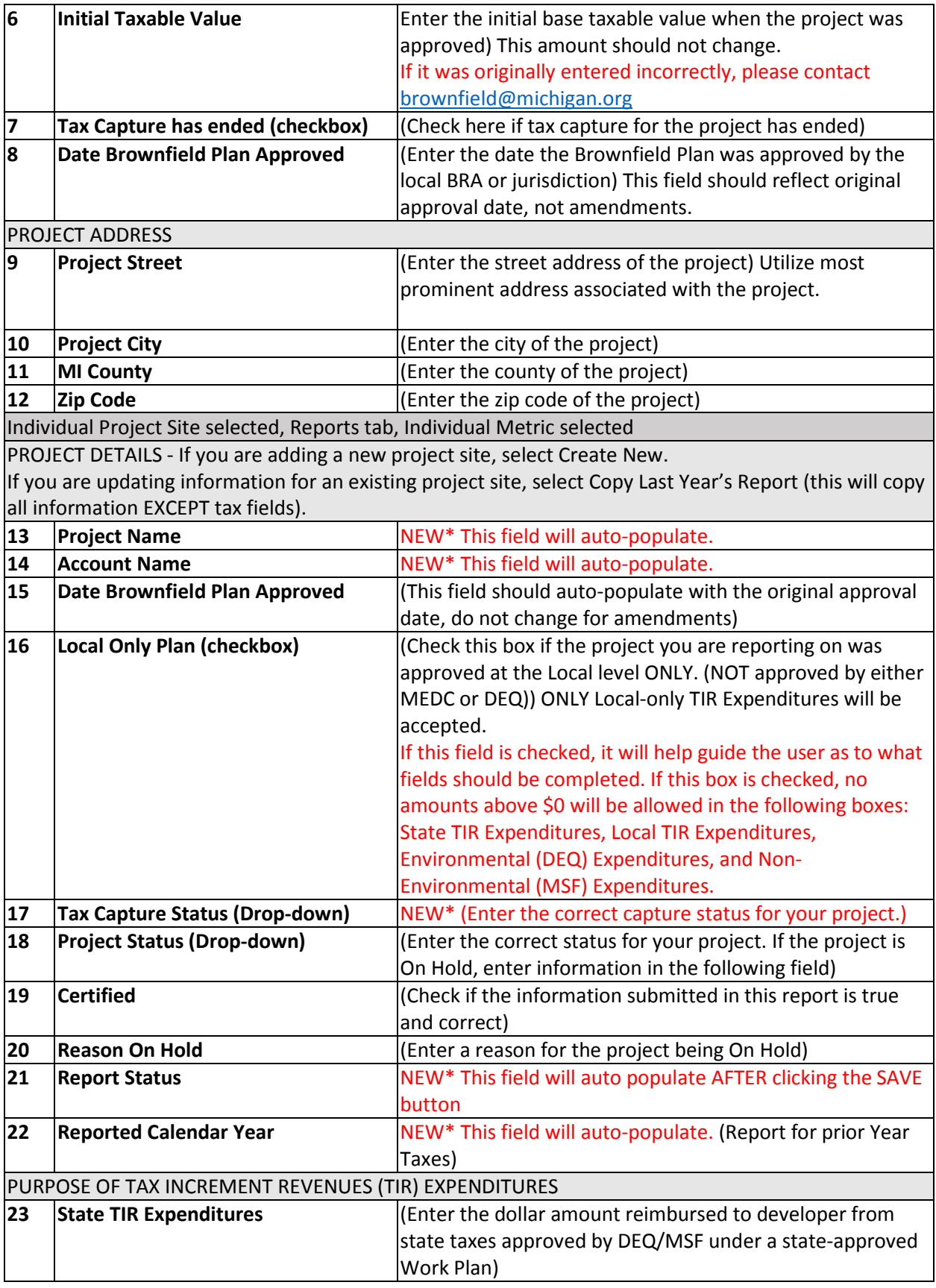

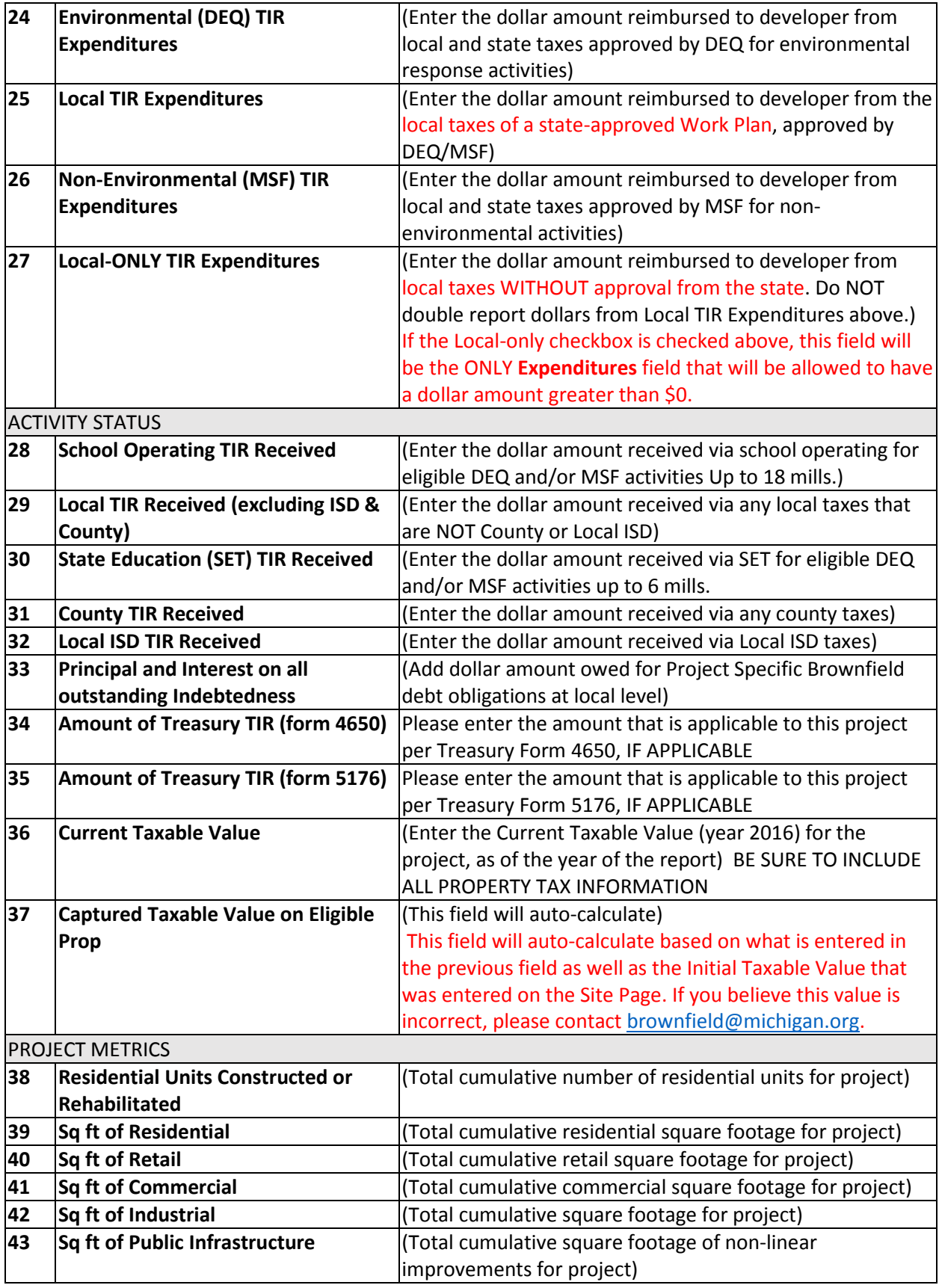

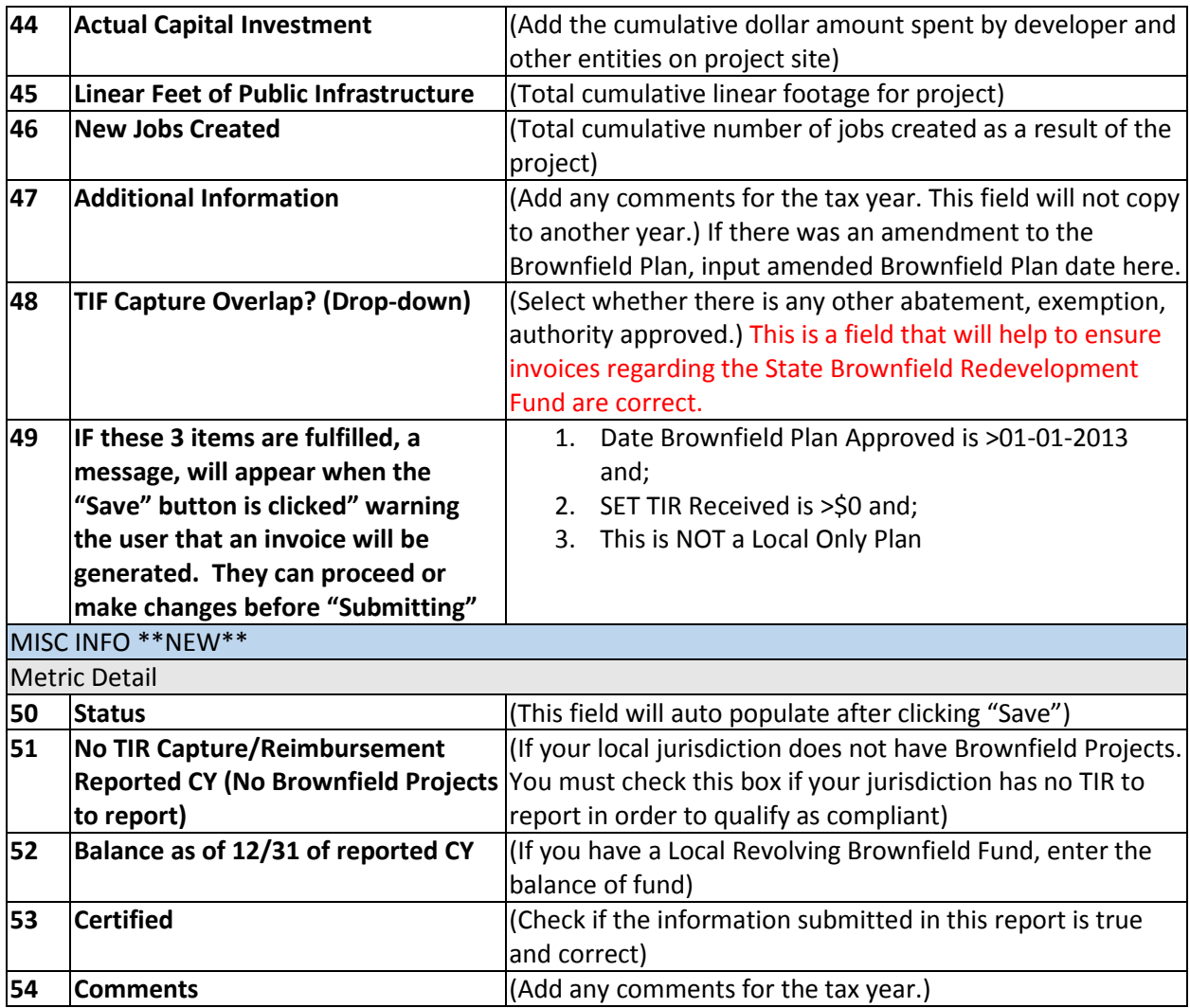

## **\*\*\*\*\*\*IMPORTANT INFORMATION ON INVOICING\*\*\*\*\***

**If based on the information that you have submitted, you have met the criteria that will generate an invoice for the State Brownfield Redevelopment Fund for the 50% of the State Education Tax, you can submit payment by one of the following methods:**

**Pay by Electronic Funds Transfer:**

- **1. Send payment to:**
- **a. Routing #072000326**
- **b. Account #878375851**
- **c. If a description field is available, please enter "Brownfield Redevelopment Fund"**

**Pay by Check:**

- **1. Make checks payable to: "State of Michigan"**
- **2. Please be sure to write "Brownfield Redevelopment Fund" on the memo line**
- **3. Mail the remittance check to:**

**MEDC Finance Department Michigan Economic Development Corporation 300 N. Washington Square Lansing, MI 48913**